# **Changelog**

24 September 2020: SEQ srcA, srcB: remove "not planned to be included in our assignments" (we didn't get to this slide in the AM lecture)

24 September 2020: instruction decode (1): add valC wire

24 September 2020: instruction decode (1): add pushq to list of options

# SEQ part 3

### **last time**

#### MUXes (HCLRS: "case expressions")

N inputs  $+$  selector, 1 output case expression shorthand — assumed translated to HW description

# uses MUXes:  $nop + halt$ ,  $nop + halt + imp$

lab: increment PC by right amount to find each instruction

#### register file operation

set source register number  $\rightarrow$  value on output, same cycle set destination register number  $\rightarrow$  value on input stored just before next cycle

using register file: addq

using HCLRS: debug, interactive mode

# **aside: HCLRS -q/–quiet**

-q option to HCLRS omits all but the last cycle's output

useful for checking "is this okay"

probably should omit it for "what's going on"

## **some anonymous feedback (1)**

"I am very confused by the fact that, while the numerous problems with the presentation of the data were brought up in lecture, none of them have been corrected, and fifty percent of the homework relies on the usage of a table which the staff acknowledged was flawed."

I assumed that students had dealt with understanding how to extract info in lab, so I was too late for a new version (with own formatting quirks) to be helpful…

Probably not a good assumption

though it seems describing the categories is probably a more important issue

## **some anonymous feedback (2)**

"In the future the benchmark data that we have in text documents, if that could be put in a spread sheet that would help my poor eyeballs read all the lines and numbers"

"The multiple parts within Part 3a and Part 3b seemed repetitive, and I think I would have learned the same idea without inputting the tedious calculations over and over for these. I don't mean this comment in a rude way at all, as I didn't mind doing this, especially if there is a clear learning goal. I just am wondering what the goal of doing these questions over and over is, as I think the lab could be improved if the learning goal could be met without the repetition."

Yeah, should have supplied as spreadsheets to make this efficient for you wanted multiple benchmarks because in practice it's important to not draw too many conclusions from just one program perhaps too much

Also some clarity issues not mentioned in these feedbacks

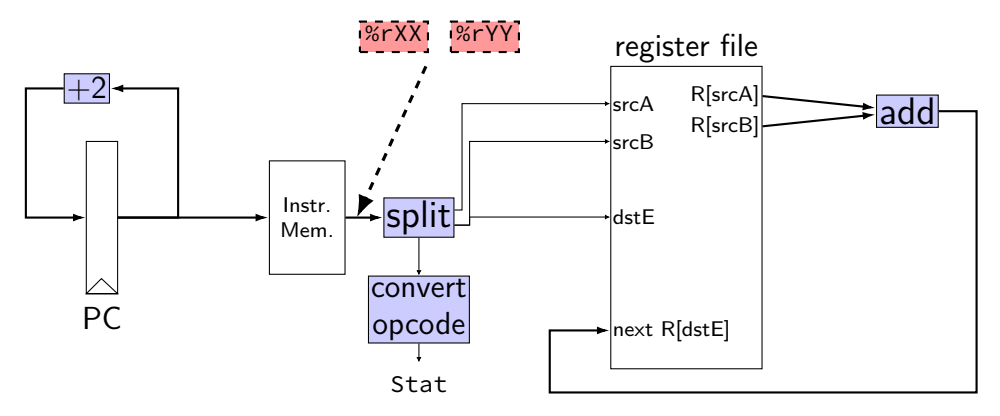

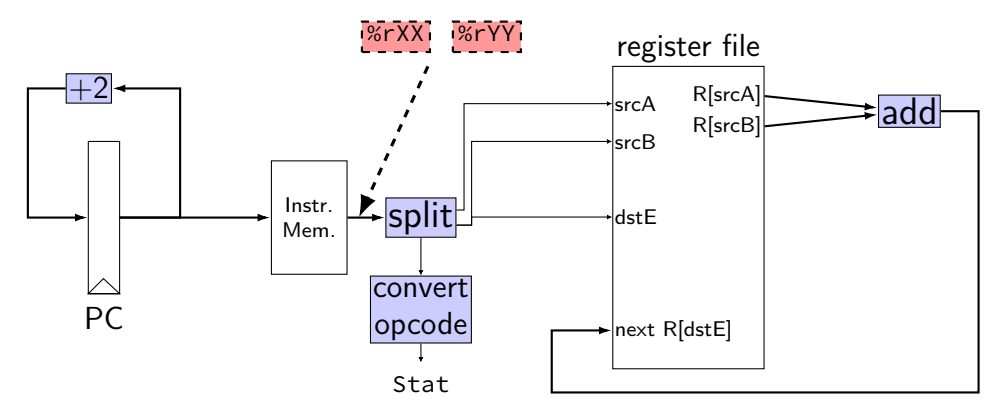

register pP { pc :  $64 = 0$ ; }  $pc = P$   $pc$ :

```
p_{p} = P_{p}c + 2; rA = i10 bytes[12..16];wire opcode : 4;
                     wire rA : 4, rB : 4;
                     opcode = i10bytes[4..8];
                     rB = i10bytes[8..12];
```

```
reg\_srcA = rA;reg srcB = rB;
reg\_dstE = rB;reg-inputE =
      reg_outputA +
      reg_outputB;
```
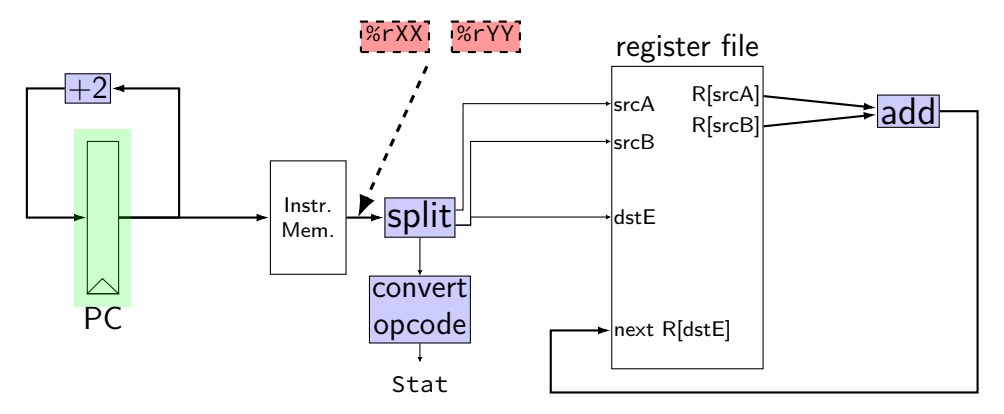

register pP { pc :  $64 = 0$ ; }  $p\_pc = P\_pc + 2;$  $pc = P$   $pc$ :

```
wire opcode : 4;
wire rA : 4, rB : 4;
opcode = i10bytes[4..8];
rA = i10bytes[12..16];
rB = i10bytes[8..12];
```

```
reg\_srcA = rA;reg srcB = rB;
reg\_dstE = rB;reg-inputE =
      reg_outputA +
      reg_outputB;
```
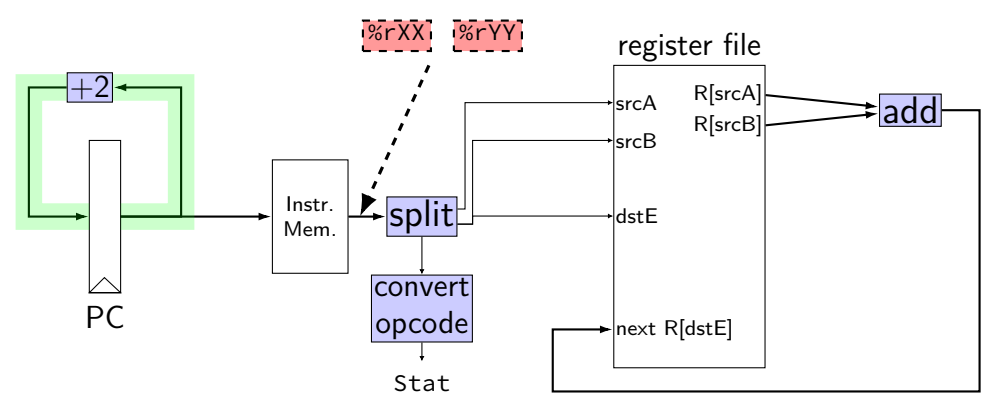

register pP { pc :  $64 = 0$ ; }  $p\_pc = P\_pc + 2;$  $pc = P_pc$ ;

```
wire opcode : 4;
wire rA : 4, rB : 4;
opcode = i10bytes[4..8];
rA = i10bytes[12..16];
rB = i10bytes[8..12];
```

```
reg\_srcA = rA;reg srcB = rB;
reg\_dstE = rB;reg-inputE =
      reg_outputA +
      reg_outputB;
```
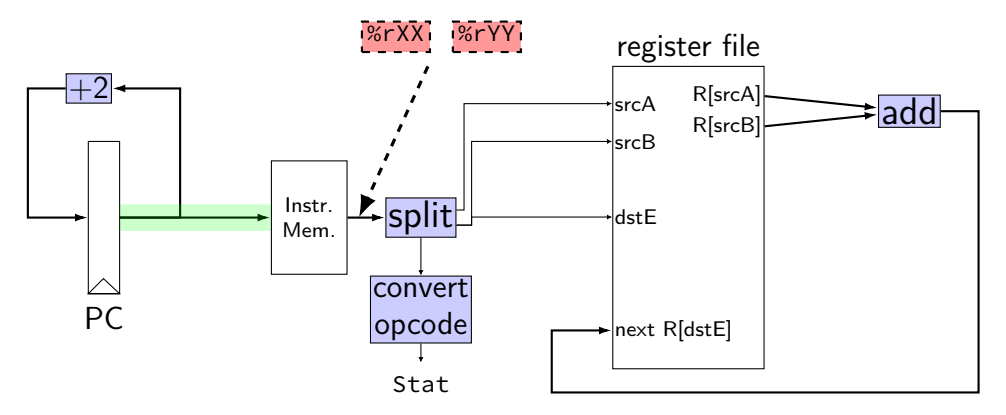

register pP { pc :  $64 = 0$ ; }  $pc = P_p$  pc;

```
p_{p} = P_{p}c + 2; rA = i10 bytes[12..16];wire opcode : 4;
                     wire rA : 4, rB : 4;
                     opcode = i10bytes[4..8];
                     rB = i10bytes[8..12];
```

```
reg\_srcA = rA;reg srcB = rB;
reg\_dstE = rB;reg-inputE =
      reg_outputA +
      reg_outputB;
```
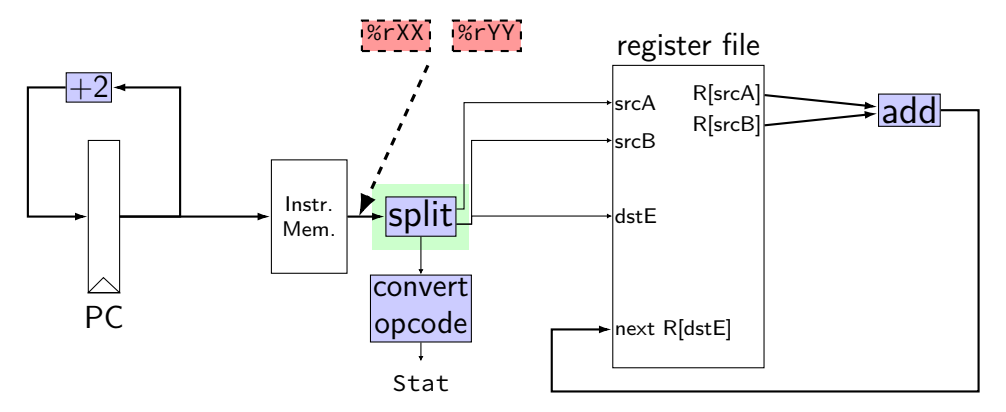

```
register pP {
     pc : 64 = 0;
}
p\_pc = P\_pc + 2;pc = P pc;
```

```
wire opcode : 4;
wire rA : 4, rB : 4;
opcode = i10bytes[4..8];
rA = i10bytes[12..16];
rB = i10bytes[8..12];
```

```
reg\_srcA = rA;reg srcB = rB;
reg\_dstE = rB;reg-inputE =
      reg_outputA +
      reg_outputB;
```
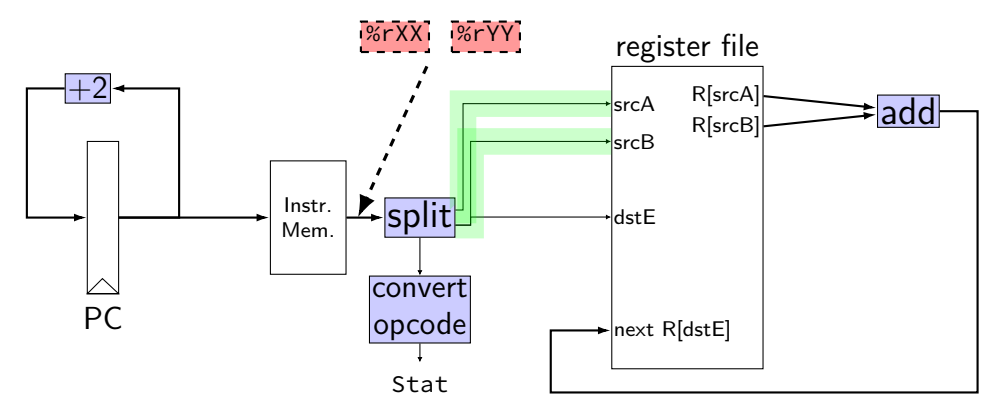

register pP { pc :  $64 = 0$ ; }  $p\_pc = P\_pc + 2;$  $pc = P$   $pc$ :

```
wire opcode : 4;
wire rA : 4, rB : 4;
opcode = i10bytes[4..8];
rA = i10bytes[12..16];
rB = i10bytes[8..12];
```

```
reg\_srcA = rA;reg srcB = rB;
reg\_dstE = rB;reg-inputE =
      reg_outputA +
      reg_outputB;
```
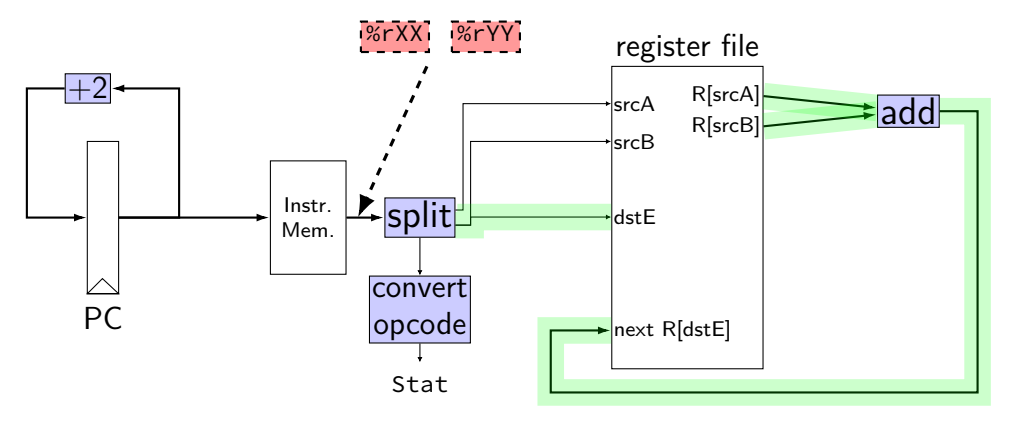

register pP { pc :  $64 = 0$ ; }  $p\_pc = P\_pc + 2$ ;  $pc = P$   $pc$ :

```
wire opcode : 4;
wire rA : 4, rB : 4;
opcode = i10bytes[4..8];
rA = i10bytes[12..16];
rB = i10bytes[8..12];
```

```
reg\_srcA = rA;reg\_srcB = rB;reg\_dstE = rB;reg-inputE =
      reg_outputA +
      reg_outputB;
```
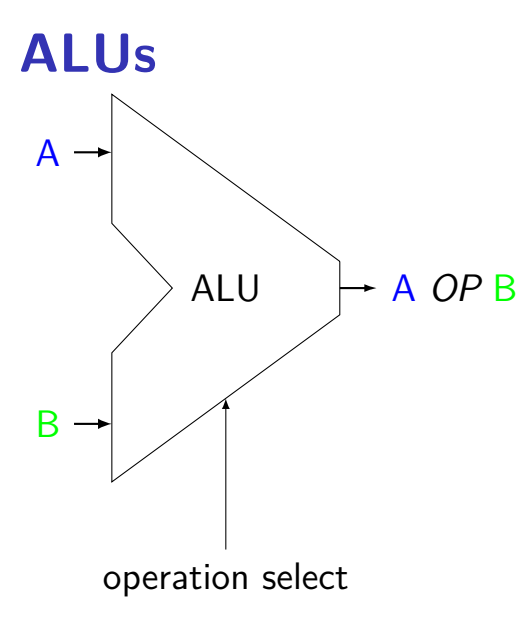

Operations needed: add — addq, addresses  $sub$   $-$  subq xor — xorq and  $-$  andq more?

## **ALUs not for PC increment**

our processor will have one ALU

not used for PC increment (computing next instruction address) need to do other computation in same cycle don't need a general circuit for it

# **ALUs in HCLRS**

HCLRS doesn't supply an ALU the HCL the textbook authors use does

…but you can build one yourself not required — we check functionality

### **more instructions**

we've seen add and nop+halt+jmp

really want all the instructions

combine by adding MUXes same procedure as adding halt, jmp to existing CPUs

# **nop/halt CPU**

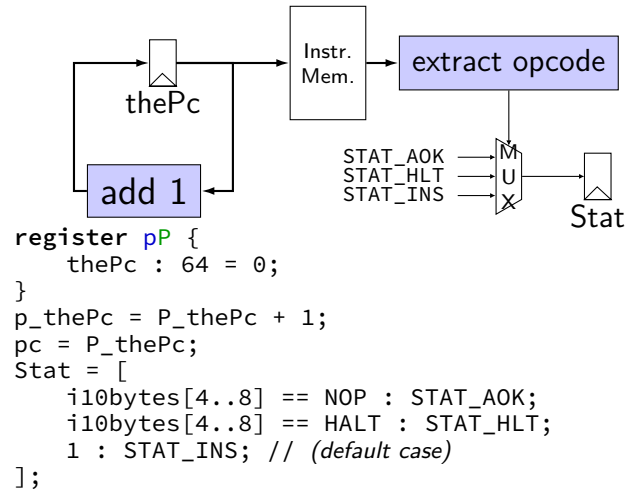

# **exercise: nop/add CPU**

Let's say we wanted to make a  $add+nop$  CPU. Where would we need MUXes? Before…

(modify add CPU to also support the nop instruction)

A. one or both of the register file 'register number to read' inputs (reg\_src…)

- B. the PC register's input  $(p, pc)$
- C. one of the register file 'register number to write' inputs (reg\_dst…)
- D. one of the register file 'register value to write' inputs (reg\_input...)
- E. the instruction memory's address input (pc)

# **simple ISA: mov-to-register**

irmovq \$constant, %rYY

rrmovq %rXX, %rYY

mrmovq 10(%rXX), %rYY

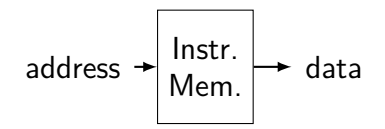

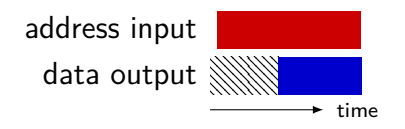

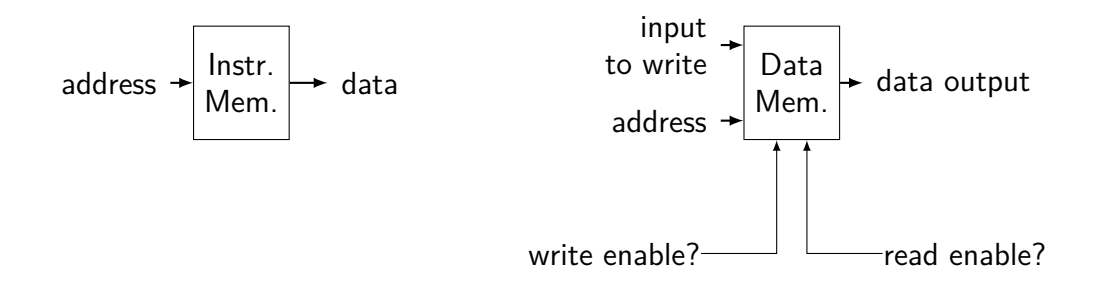

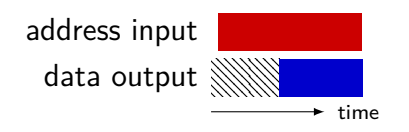

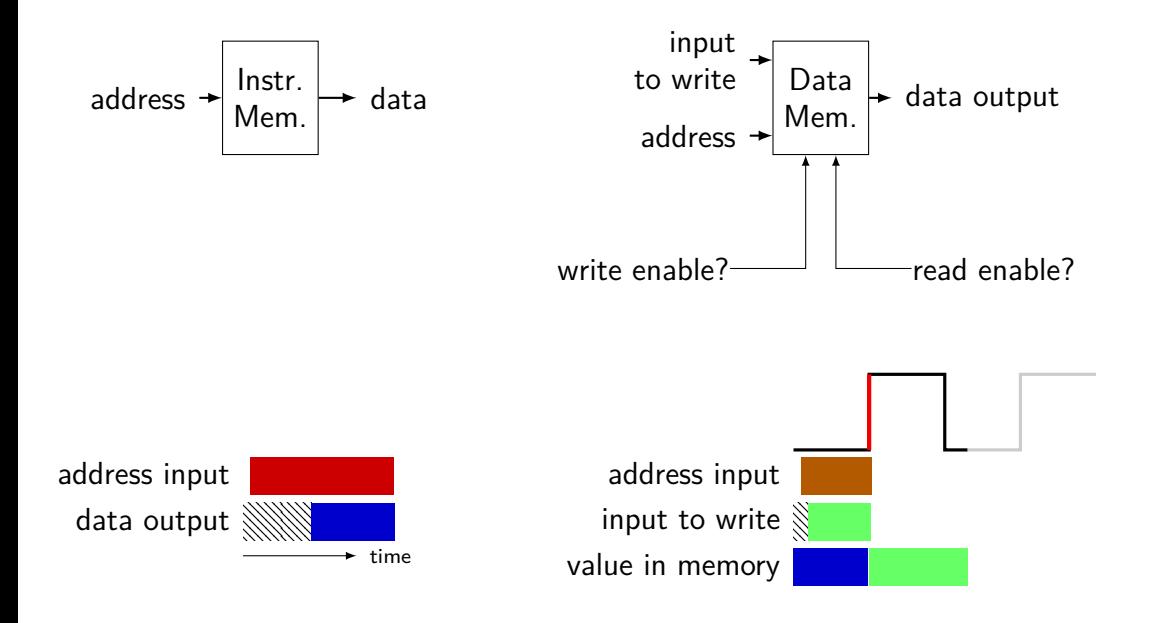

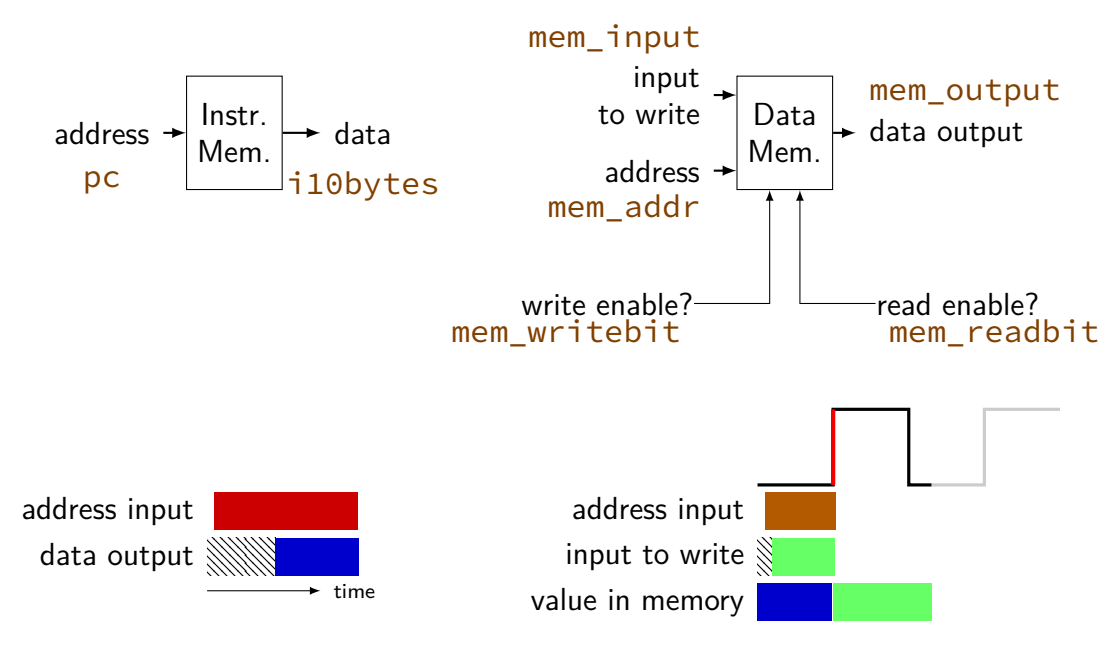

## **really two memories??**

in Y86-64 (and many real CPUs): writing to address *X* in data memory: changes address *X* in instruction memory

## **really two memories??**

in Y86-64 (and many real CPUs): writing to address *X* in data memory: changes address *X* in instruction memory

so really just one memory??

we'll explain when we talk about caches

## **exercise: mov-to-register**

irmovq \$constant, %rYY

```
rrmovq %rXX, %rYY
```

```
mrmovq 10(%rXX), %rYY
```
for which are these are we going to need MUXes? before…

A. register file's register number (index) inputs (reg\_srcA, reg\_srcB, reg\_dstE, …)

- B. register file's value inputs (reg\_inputE/M)
- C. PC register's input
- D. instruction memory's address input (pc)

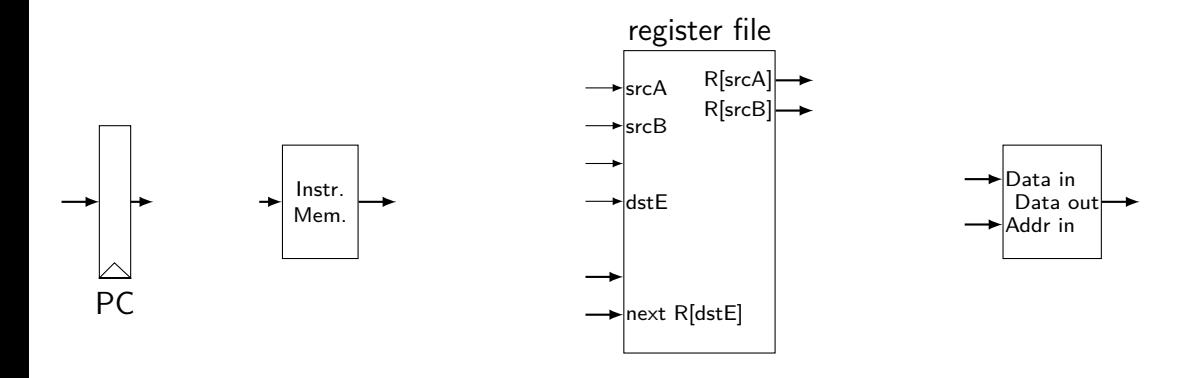

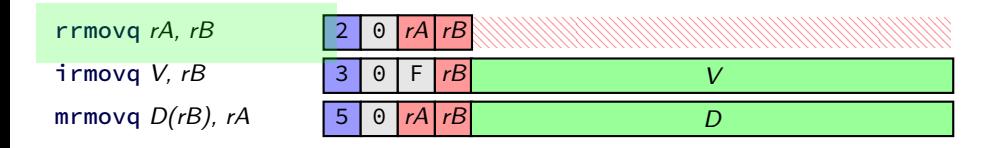

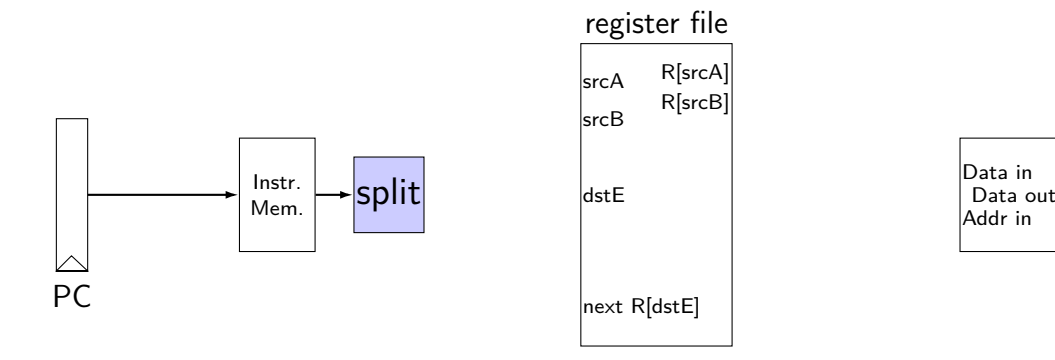

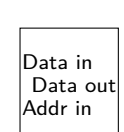

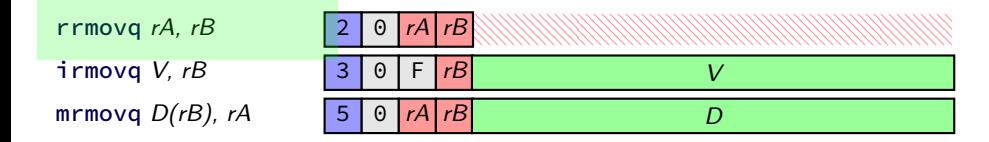

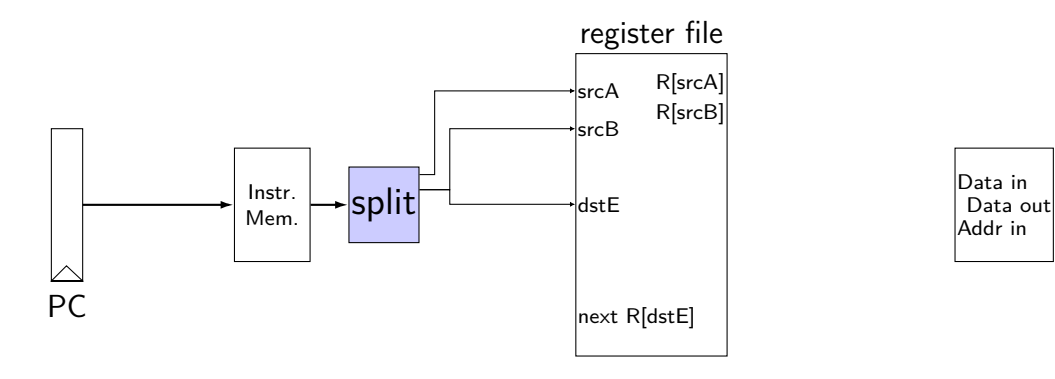

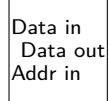

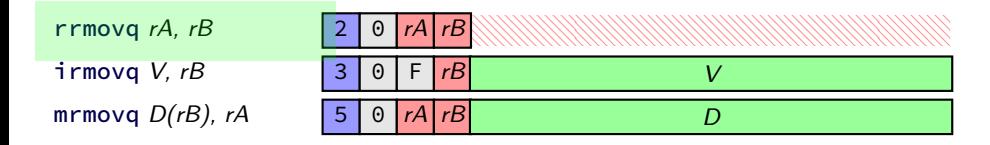

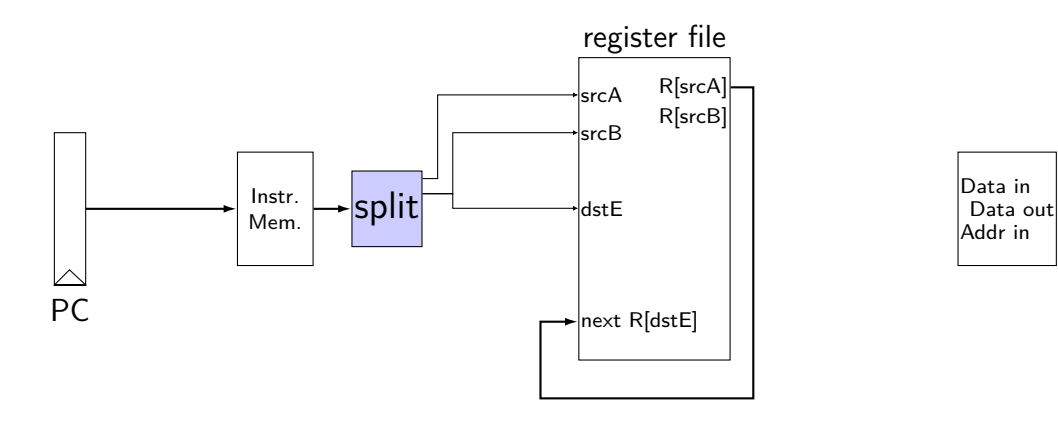

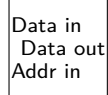

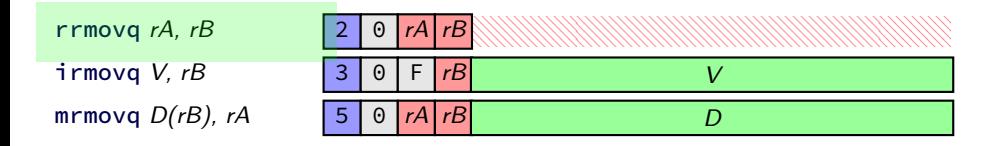

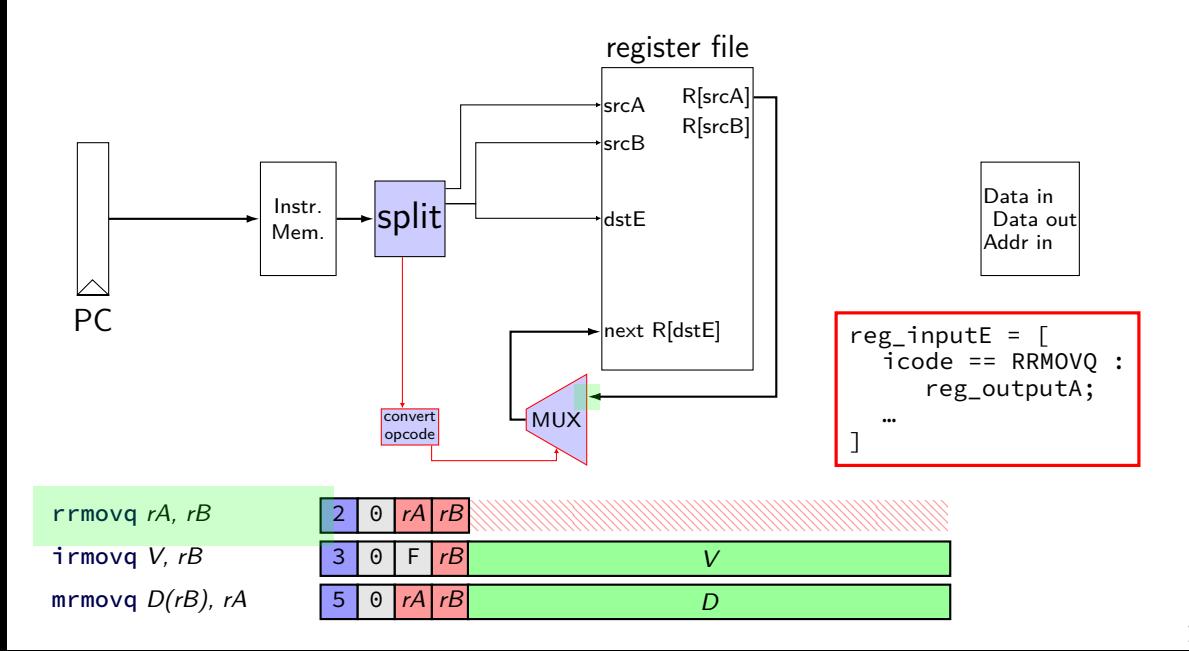

immediate

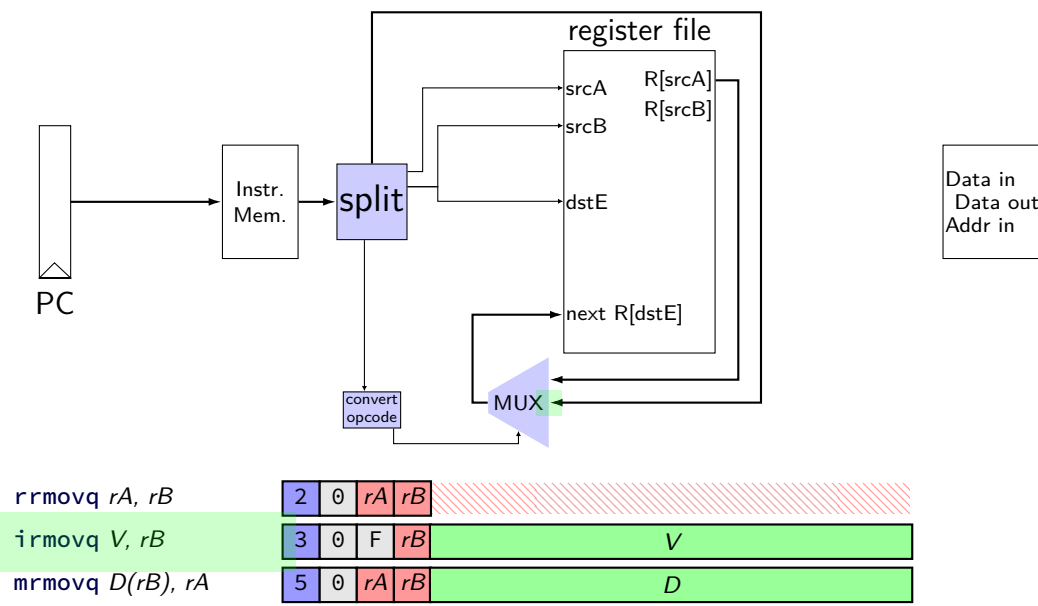

Data Data in Addr in

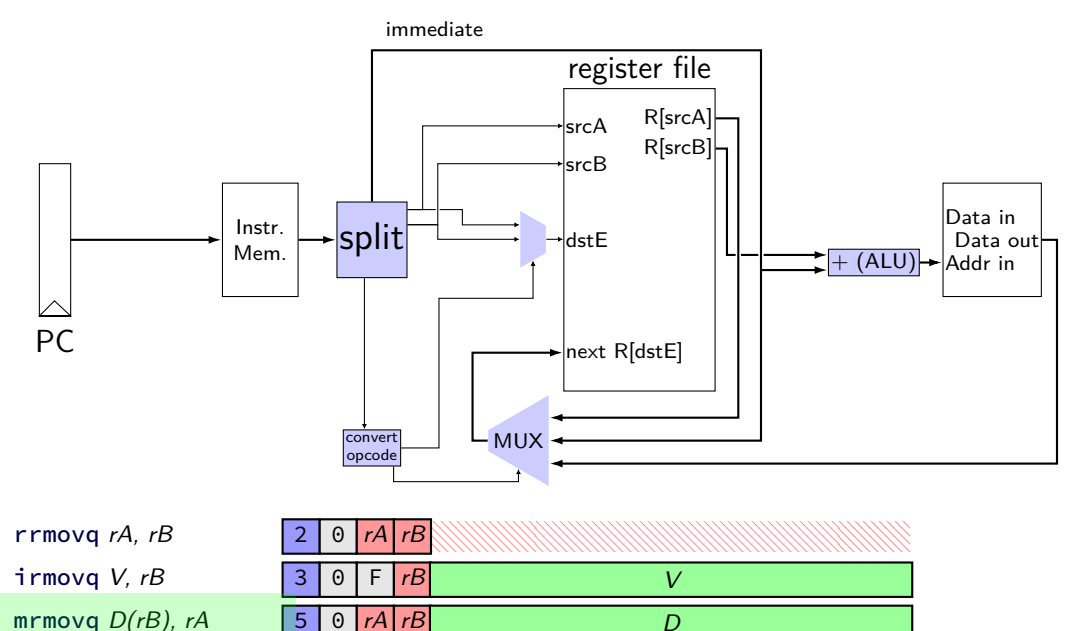

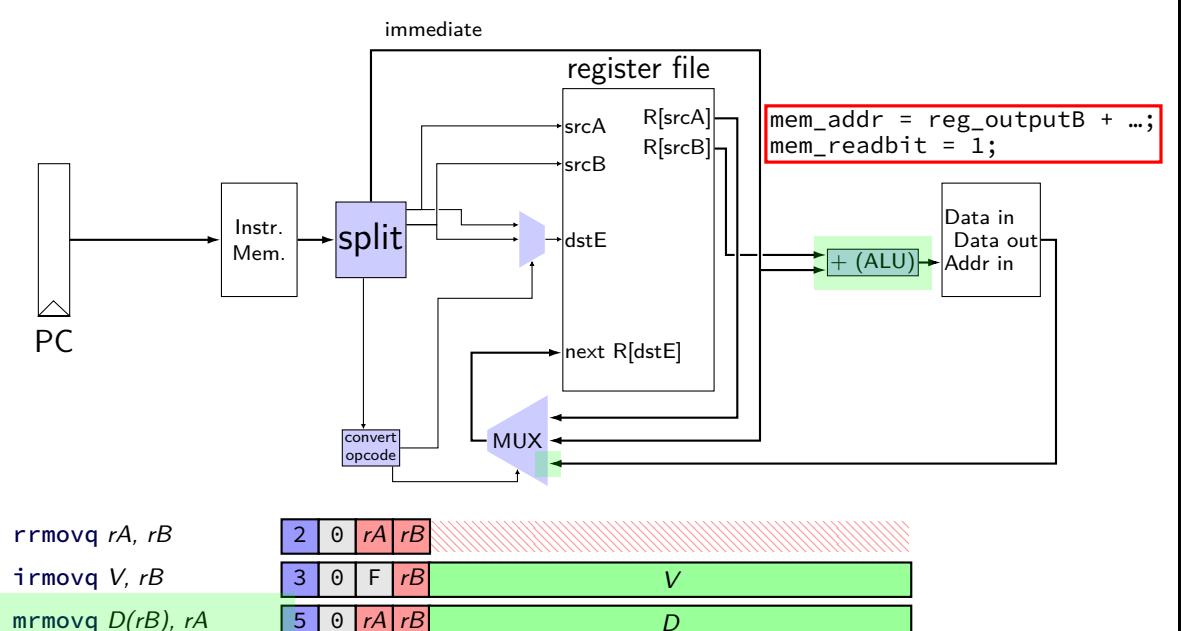
## **mov-to-register CPU**

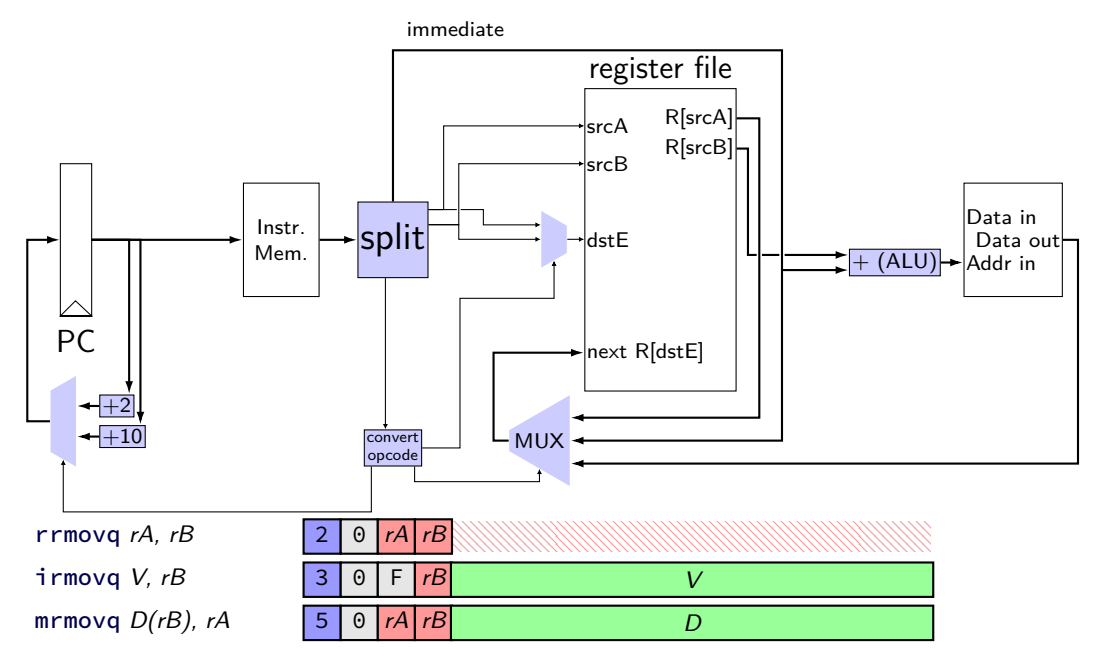

# **simple ISA: mov (all cases)**

- irmovq \$constant, %rYY
- rrmovq %rXX, %rYY
- mrmovq 10(%rXX), %rYY
- rmmovq %rXX, 10(%rYY)

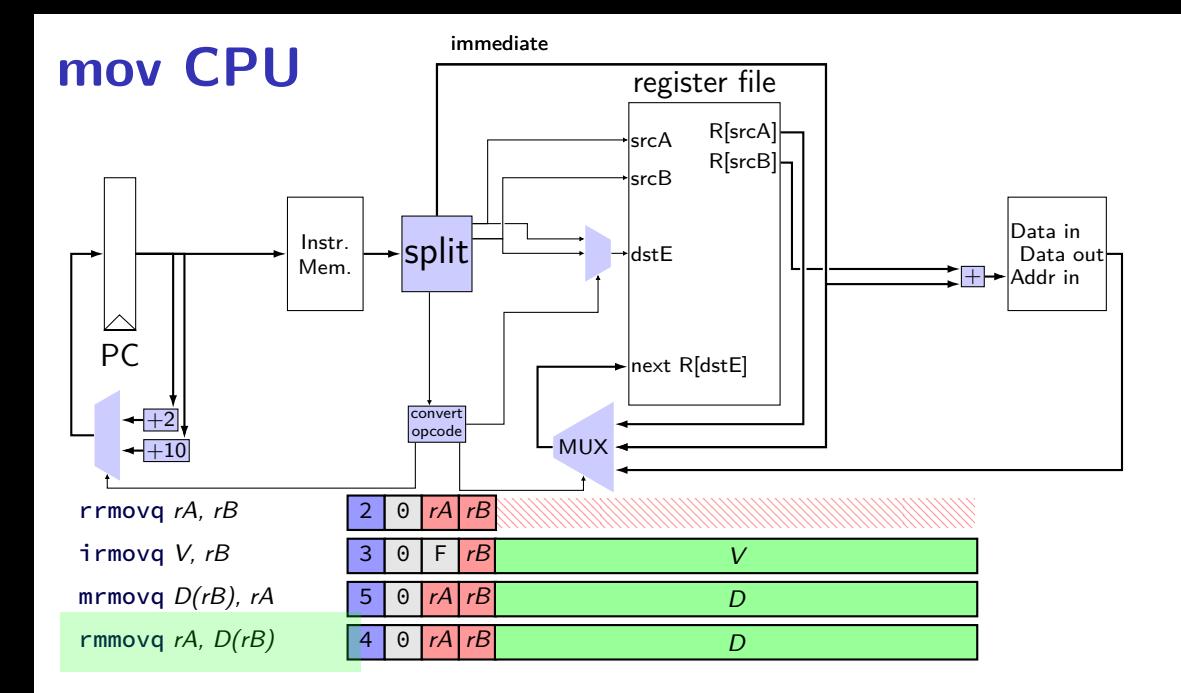

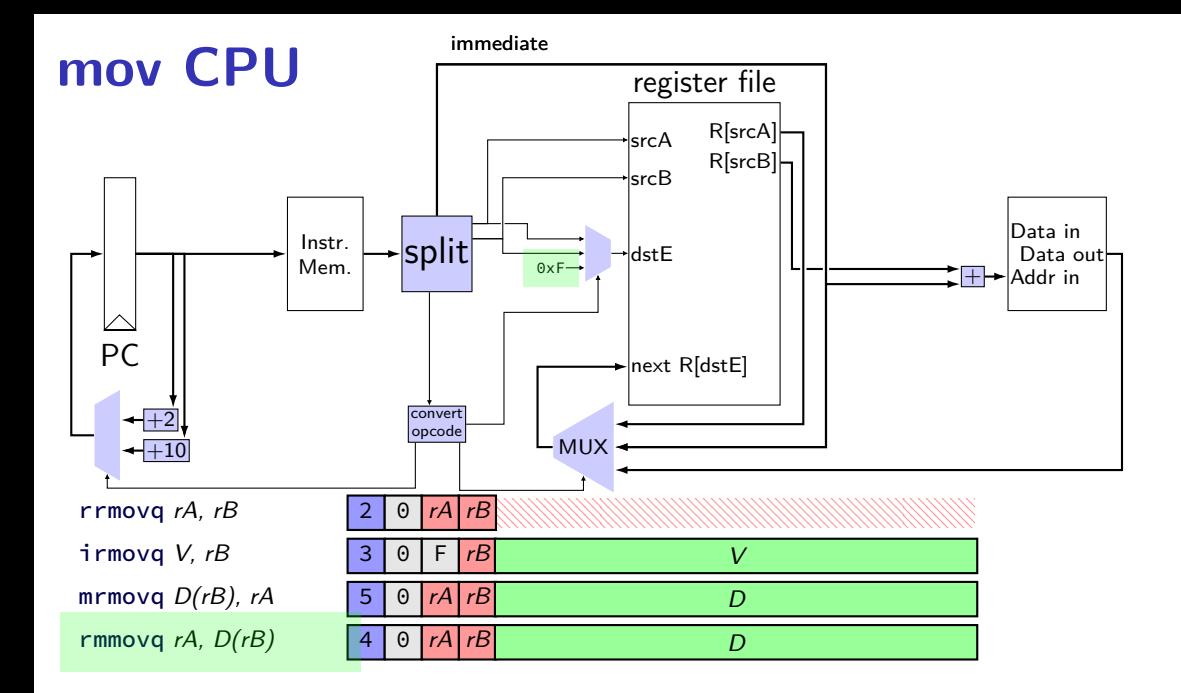

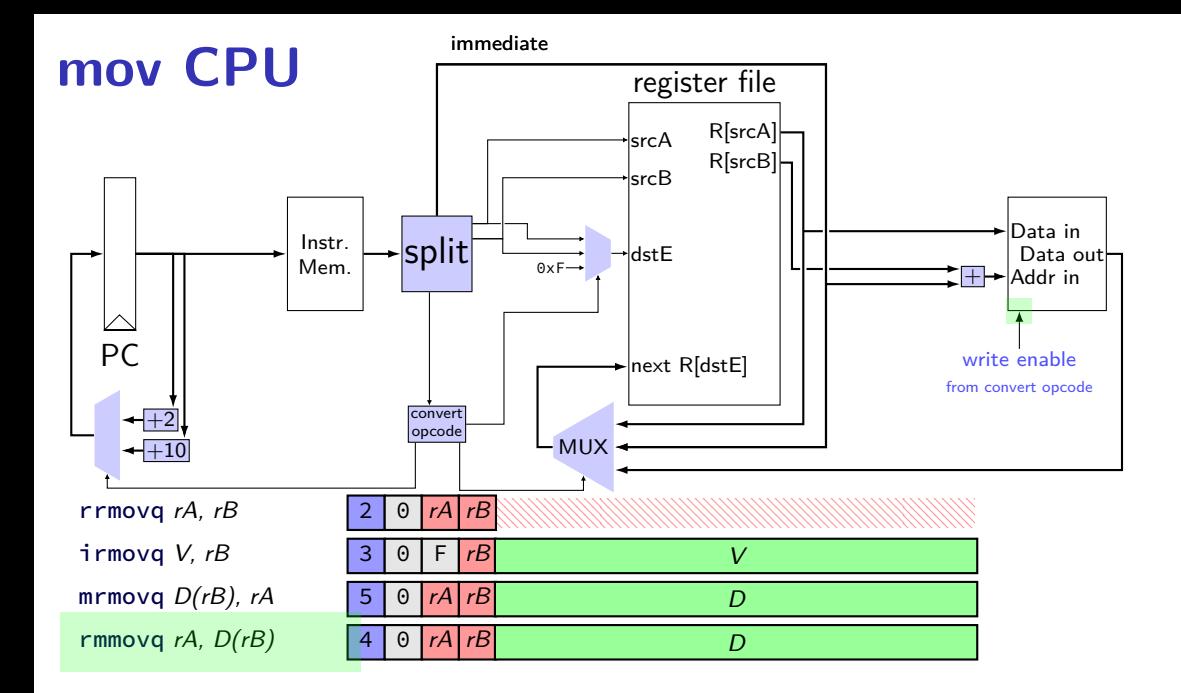

## **data path versus control path**

data path — signals carrying "actual data"

control path — signals that control MUXes, etc. fuzzy line: e.g. are condition codes part of control path?

we will often omit parts of the control path in drawings, etc.

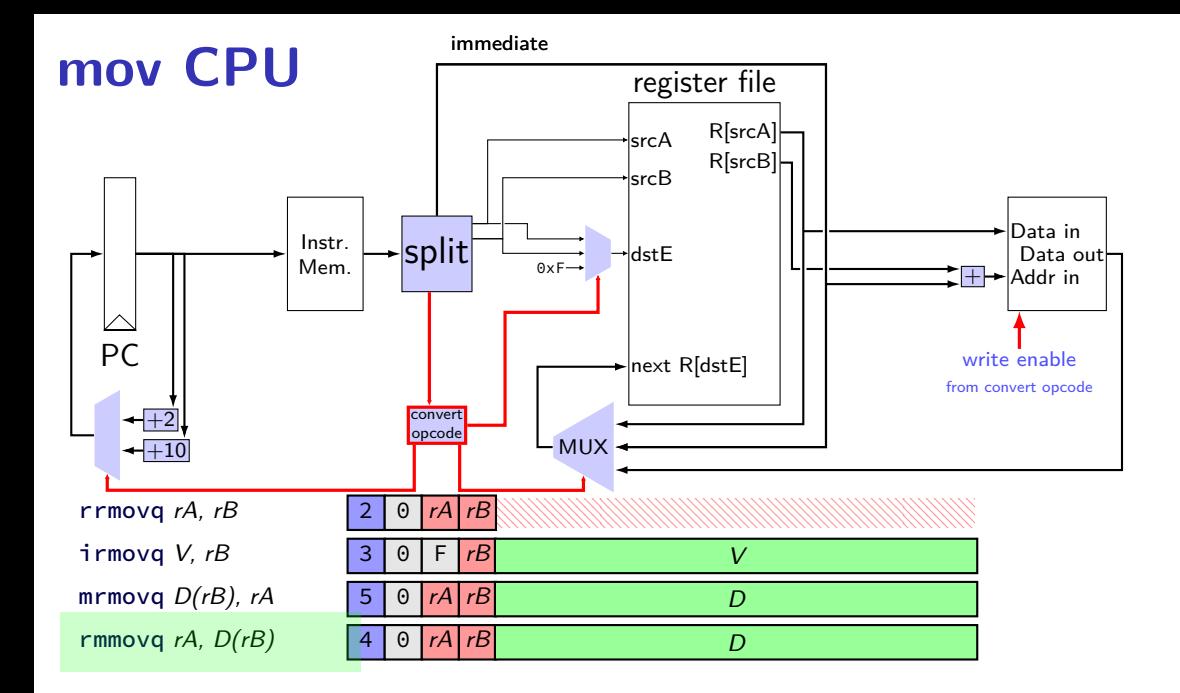

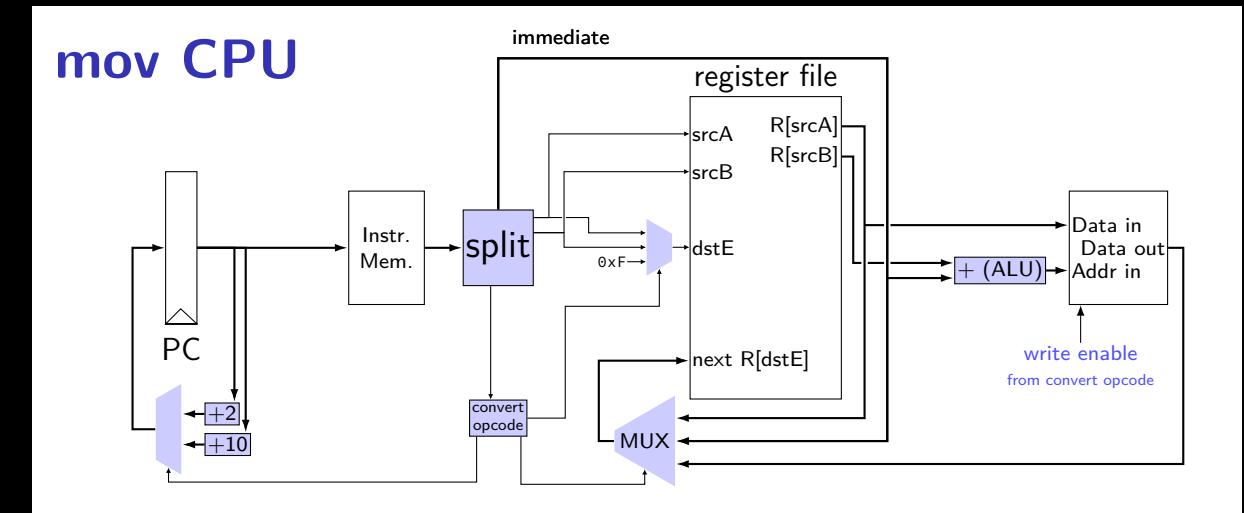

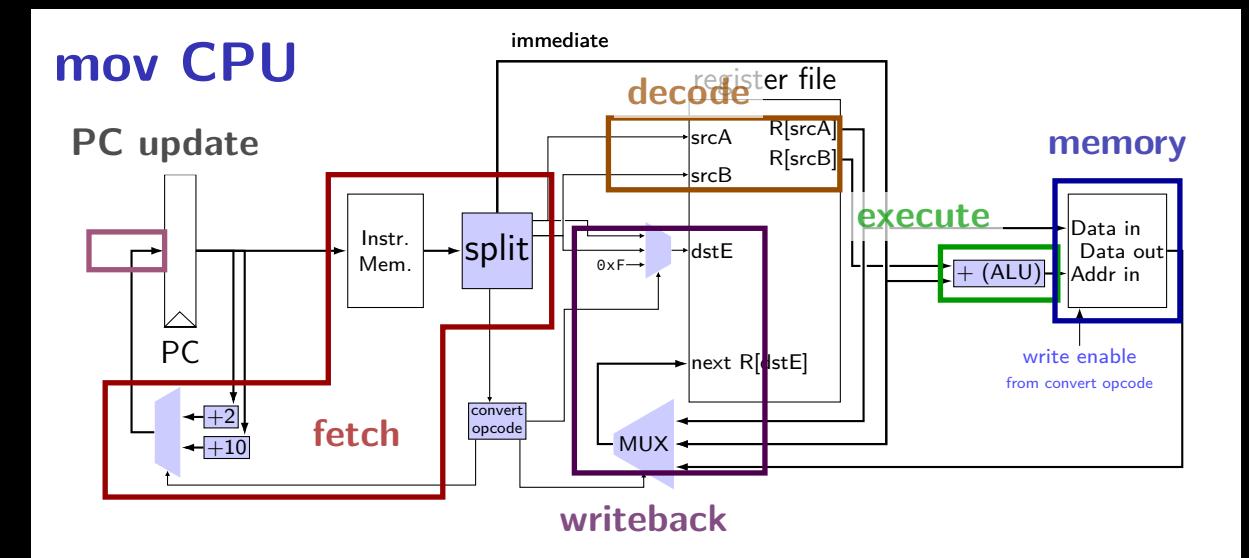

## **Stages**

conceptual division of instruction:

- fetch read instruction memory, split instruction, compute length decode — read register file execute — arithmetic (including of addresses) memory — read or write data memory
- write back write to register file
- PC update compute next value of PC

## **stages and time**

fetch / decode / execute / memory / write back / PC update

Order when these events happen pushq %rax instruction:

- 1. instruction read
- 2. memory changes
- 3. %rsp changes
- 4. PC changes

Hint: recall how registers, register files, memory works

- **a.** 1; then 2, 3, and 4 in any order
- **b.** 1; then 2, 3, and 4 at almost the same time
- **c.** 1; then 2; then 3; then 4
- **d.** 1; then 3; then 2; then 4
- **e.** 1; then 2; then 3 and 4 at almost the same time
- **f.** something else

## **SEQ: instruction fetch**

read instruction memory at PC

split into seperate wires:

icode:ifun — opcode rA, rB — register numbers valC — call target or mov displacement

compute next instruction address:  $valP - PC + (instr length)$ 

#### **instruction fetch**

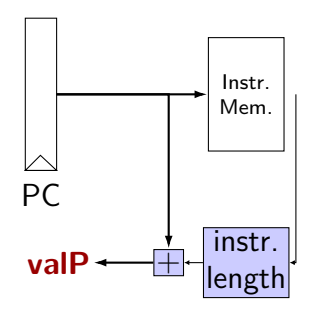

register file srcA srcB R[srcA] R[srcB] dstE next R[dstE] dstM next R[dstM]

Data Data in Mem. Addr in Data out

write

## **SEQ: instruction "decode"**

read registers

valA, valB — register values

## **instruction decode (1)**

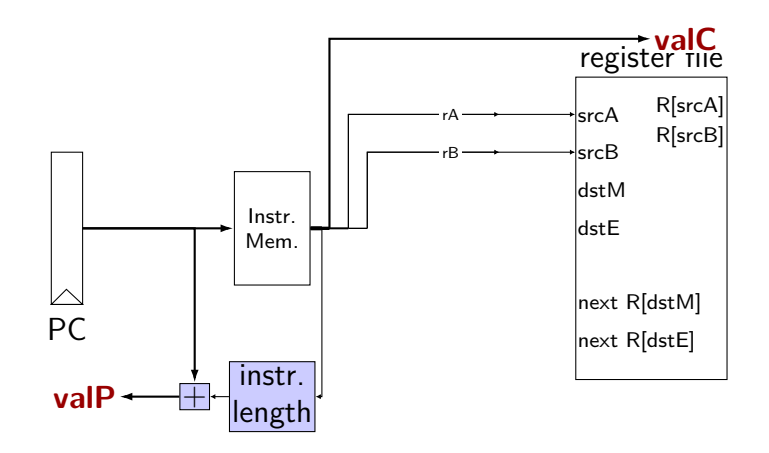

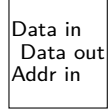

## **instruction decode (1)**

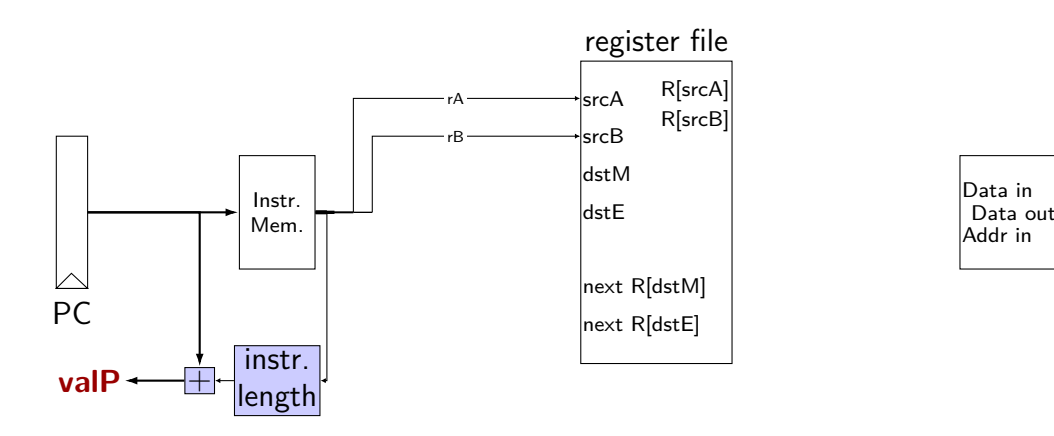

exercise: which of these instructions can this **not** work for? nop, addq, mrmovq, rmmovq, jmp, pushq of these: only pushq

## **SEQ: srcA, srcB**

always read rA, rB?

Problems:

push rA pop call ret

book: extra signals: srcA, srcB — computed input register

MUX controlled by icode

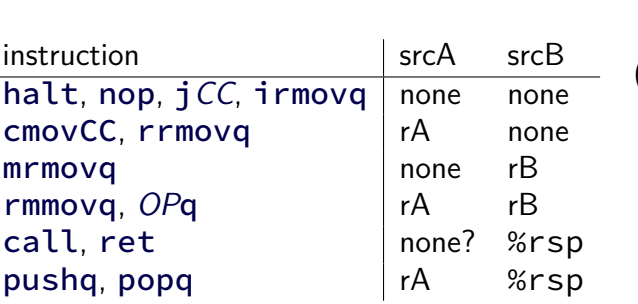

## **SEQ: possible registers to read**

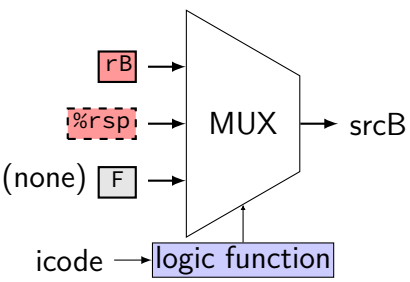

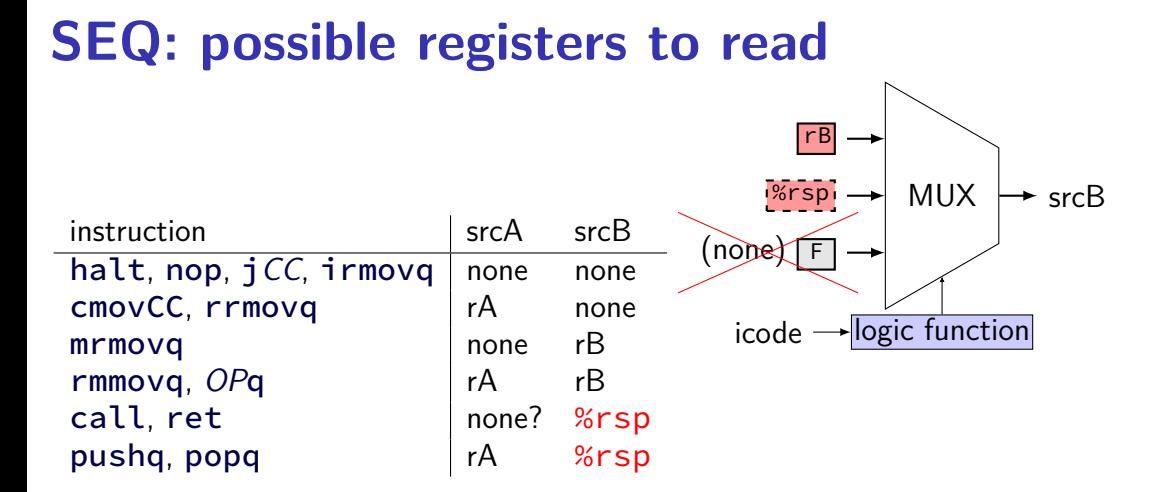

## **instruction decode (2)**

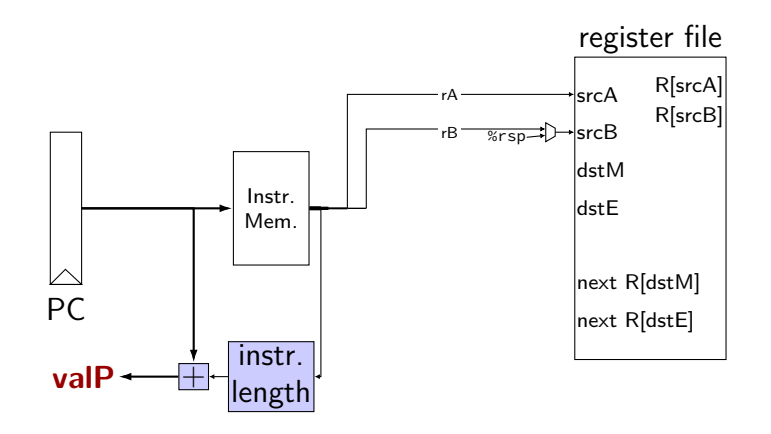

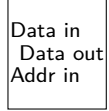

## **SEQ: execute**

#### perform ALU operation (add, sub, xor, and) valE — ALU output

read prior condition codes

 $Cnd$  — condition codes based on ifun (instruction type for  $jCC/cmovCC$ )

write new condition codes

#### **using condition codes: cmov**

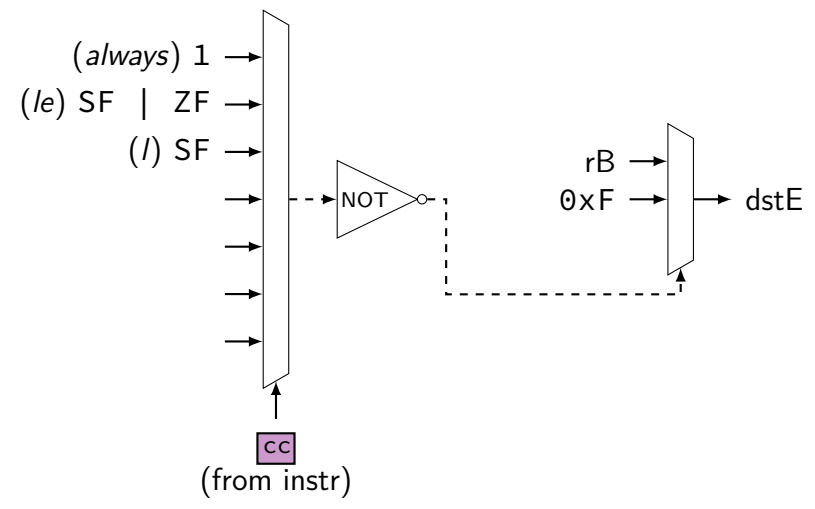

# **execute (1)**

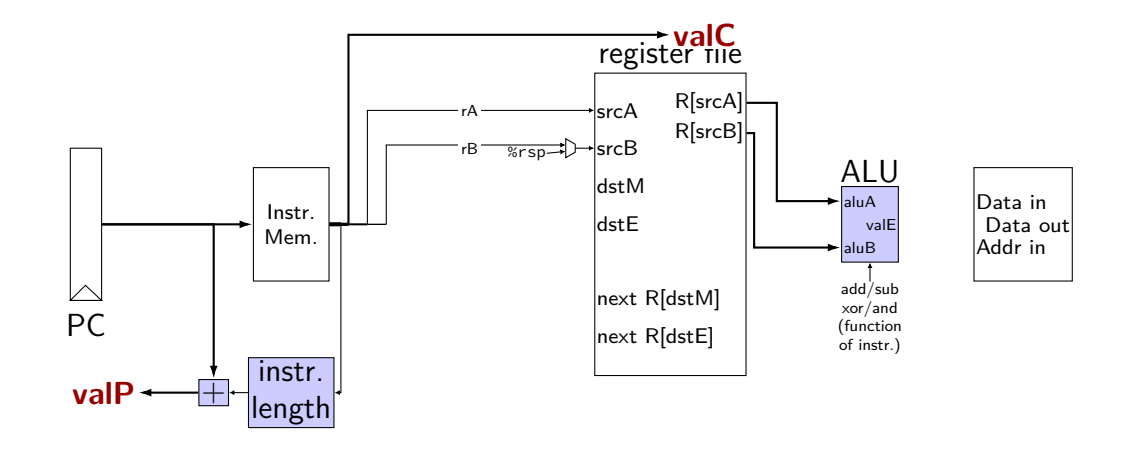

# **execute (1)**

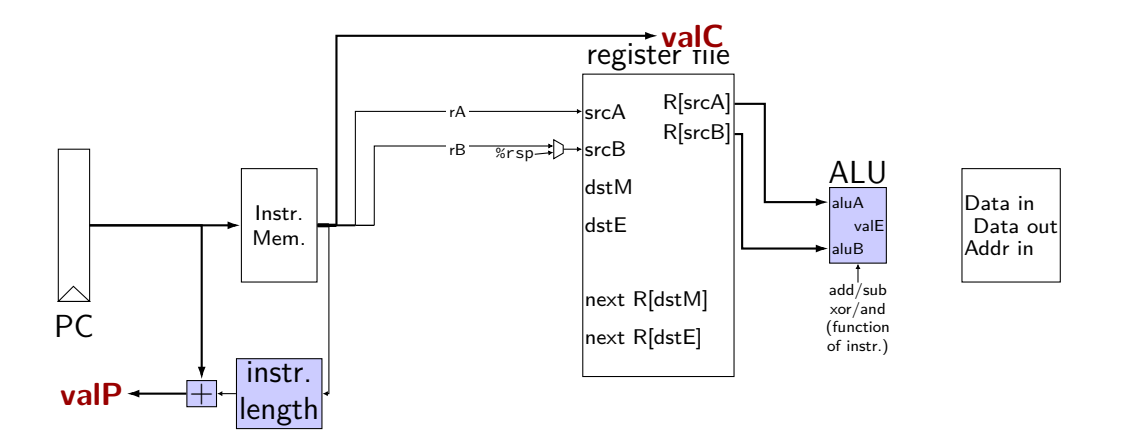

exercise: which of these instructions can this **not** work for? nop, addq, mrmovq, popq, call,

# **SEQ: ALU operations?**

ALU inputs always valA, valB (register values)?

no. inputs from instruction: (Displacement  $+ rB$ )  $valA \rightarrow \text{MU} \rightarrow \text{aluA}$ valC mrmovq rmmovq

no, constants: (rsp  $+/-$  8) (not planned to be in assignments) pushq popq call ret

extra signals: aluA, aluB computed ALU input values

# **execute (2)**

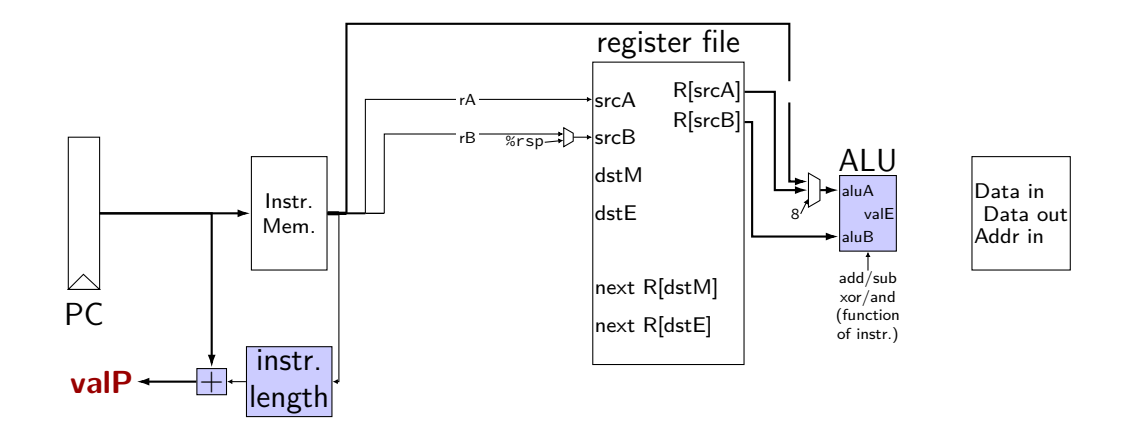

## **SEQ: Memory**

read or write data memory

valM — value read from memory (if any)

# **memory (1)**

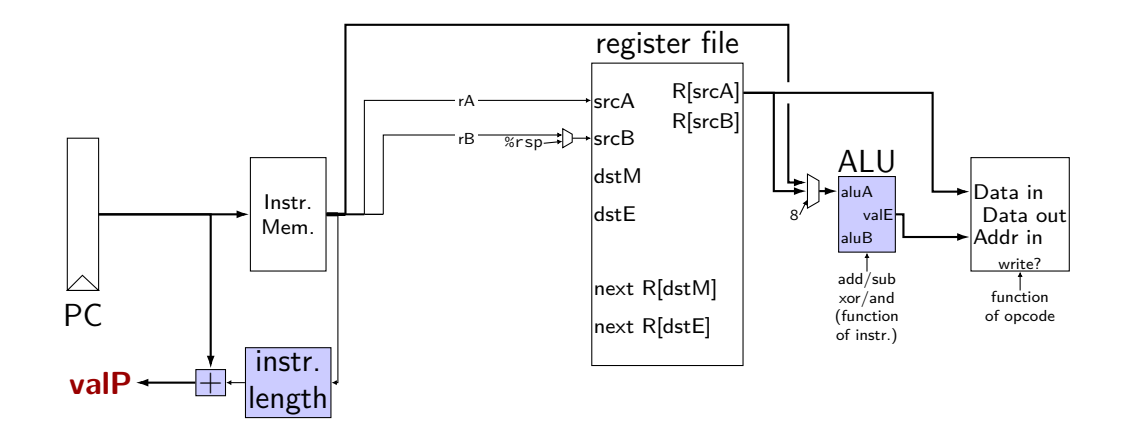

# **memory (1)**

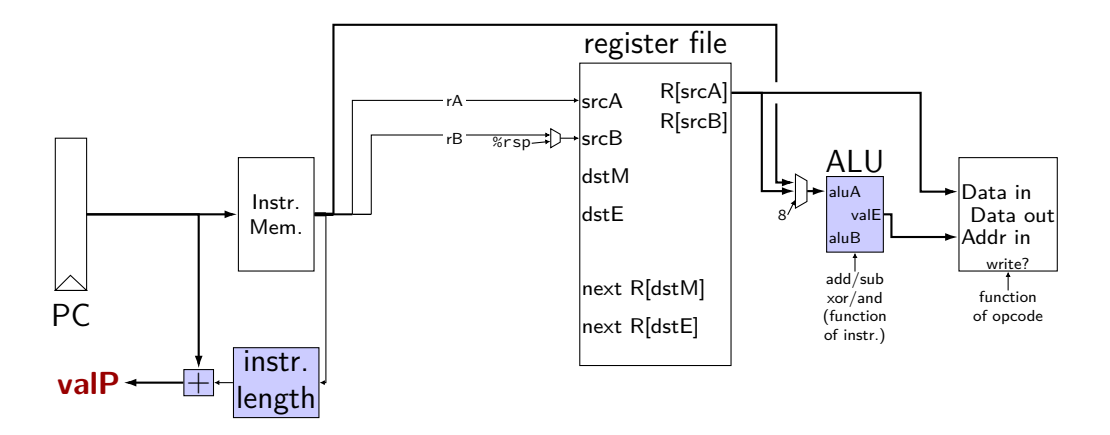

exercise: which of these instructions can this **not** work for? nop, rmmovq, mrmovq, popq, call,

## **SEQ: control signals for memory**

read/write — read enable? write enable?

Addr — address

mostly ALU output special cases (need extra MUX): popq, ret

Data — value to write

mostly valA special cases (need extra MUX): call

# **memory (2)**

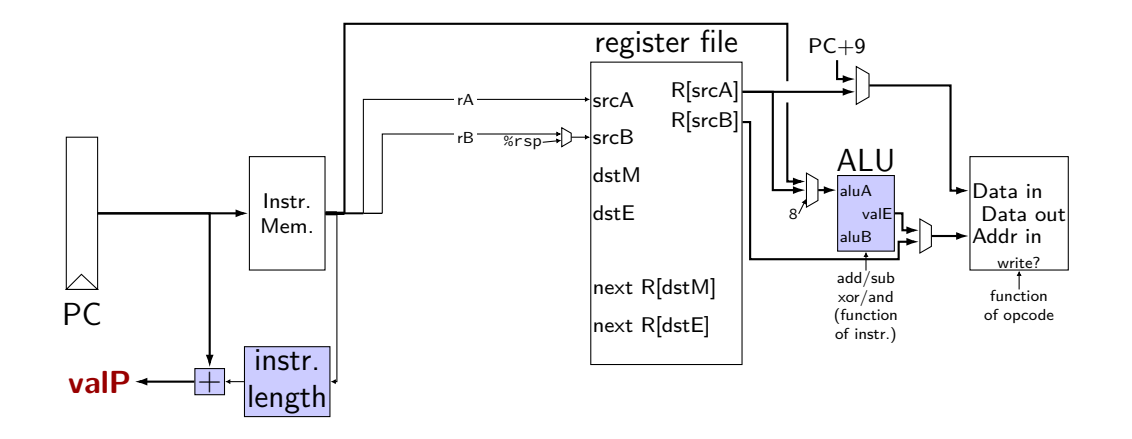

## **SEQ: write back**

write registers

## **write back (1)**

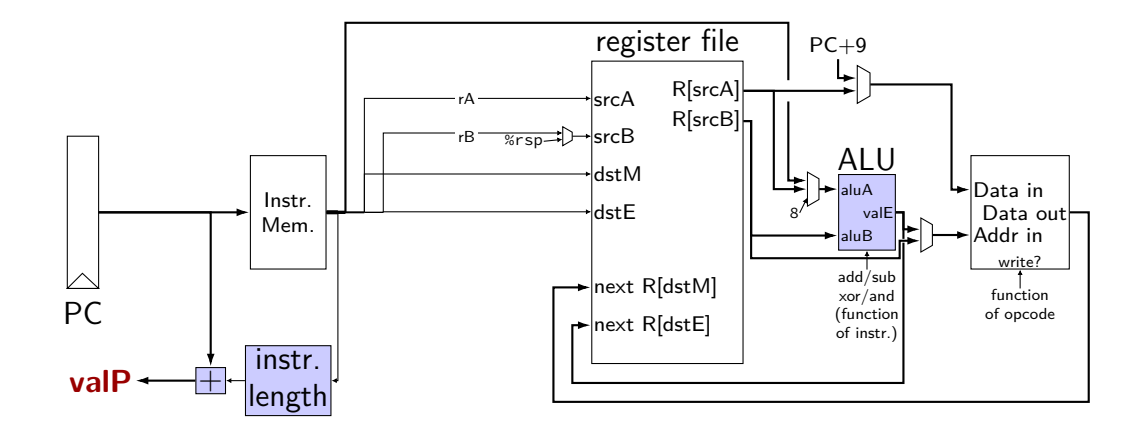

# **write back (1)**

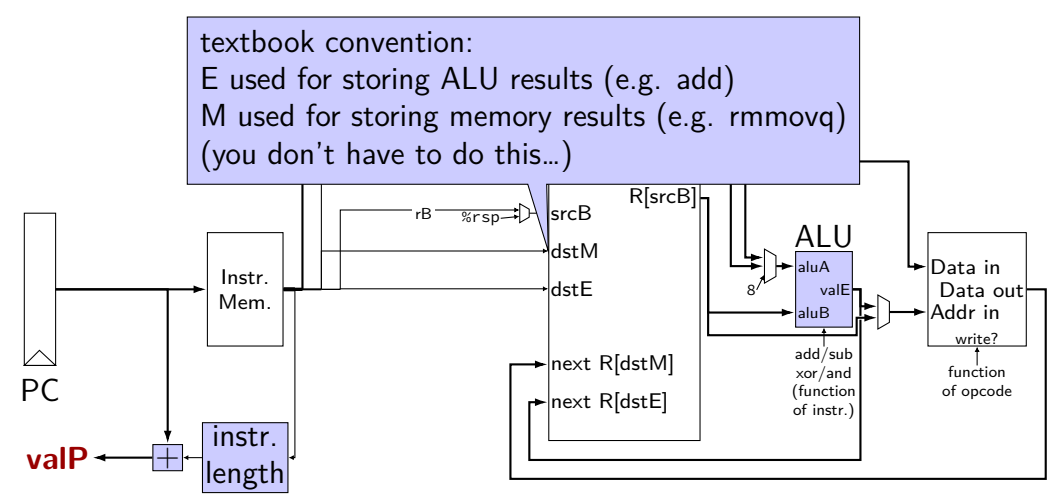

# **write back (1)**

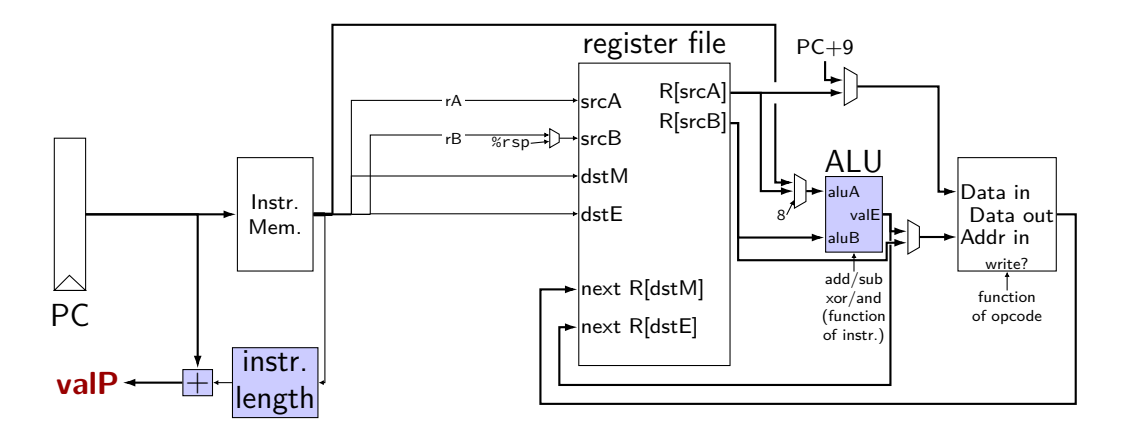

exercise: which of these instructions can this **not** work for? nop, irmovq, mrmovq, rmmovq, addq

## **SEQ: control signals for WB**

two write inputs — two needed by popq valM (memory output), valE (ALU output)

two register numbers dstM, dstE

write disable — use dummy register number 0xF

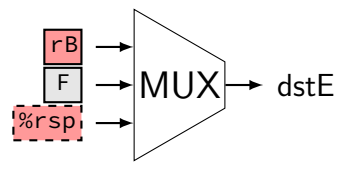
## **write back (2a)**

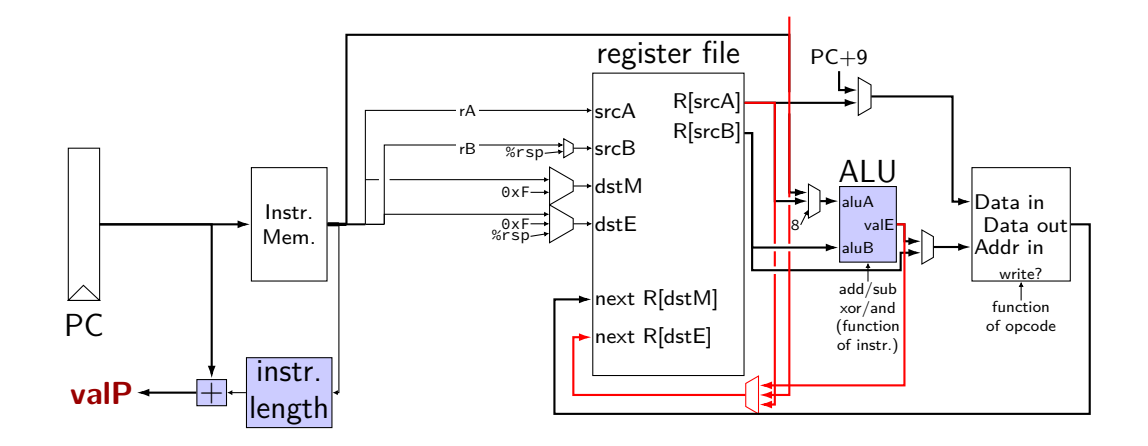

## **write back (2b)**

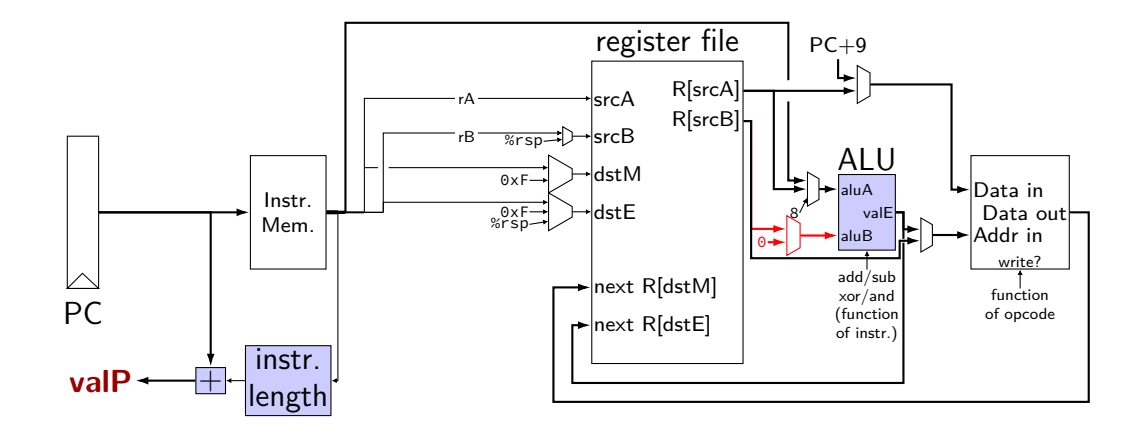

# **SEQ: Update PC**

choose value for PC next cycle (input to PC register) usually valP (following instruction) exceptions: call, jCC, ret

#### **PC update**

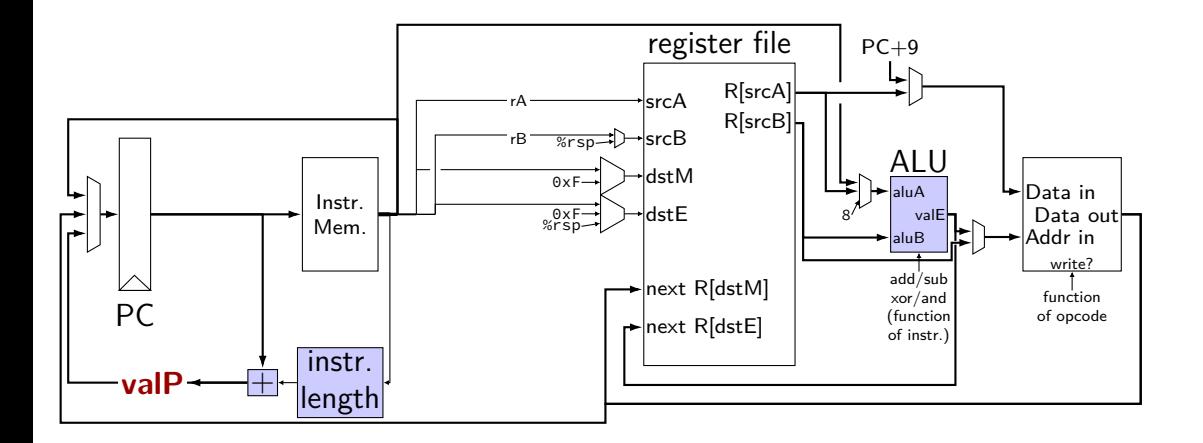

#### **backup slides**

### **differences from book**

**w**ire not **b**ool or **i**nt

book uses names like valC — not required! author's environment limited adding new wires

MUXes must have default  $(1 :$  something) case

implement your own ALU

### **differences from book**

**w**ire not **b**ool or **i**nt

book uses names like valC — not required! author's environment limited adding new wires

MUXes must have default  $(1 :$  something) case

implement your own ALU

### **differences from book**

**w**ire not **b**ool or **i**nt

book uses names like valC — not required! author's environment limited adding new wires

MUXes must have default  $(1 :$  something) case

implement your own ALU

## **comparing to yis**

```
$ ./hclrs nopjmp_cpu.hcl nopjmp.yo
...
...
+--------------------- (end of halted state) ---------------------------+
Cycles run: 7
$ ./tools/yis nopjmp.yo
Stopped in 7 steps at PC = 0 \times 1e. Status 'HLT', CC Z=1 S=0 0=0
Changes to registers:
```
Changes to memory:

# **HCLRS summary**

declare/assign values to wires

MUXes with

[ test1: value1; test2: value2; 1: default; ]

register banks with **register** iO: next value on i\_name; current value on 0\_name

fixed functionality

register file (15 registers; 2 read  $+$  2 write) memories (data  $+$  instruction) Stat register (start/stop/error)